# **EDV-unterstützte Richtstrahlplanung = Planification des liaisons hertziennes assistée par ordinateur**

Autor(en): **Stadler, Jürg**

Objekttyp: **Article**

Zeitschrift: **Technische Mitteilungen / Schweizerische Post-, Telefon- und Telegrafenbetriebe = Bulletin technique / Entreprise des postes, téléphones et télégraphes suisses = Bollettino tecnico / Azienda delle poste, dei telefoni e dei telegrafi svizzeri**

Band (Jahr): **65 (1987)**

Heft 7

PDF erstellt am: **20.06.2024**

Persistenter Link: <https://doi.org/10.5169/seals-874814>

## **Nutzungsbedingungen**

Die ETH-Bibliothek ist Anbieterin der digitalisierten Zeitschriften. Sie besitzt keine Urheberrechte an den Inhalten der Zeitschriften. Die Rechte liegen in der Regel bei den Herausgebern. Die auf der Plattform e-periodica veröffentlichten Dokumente stehen für nicht-kommerzielle Zwecke in Lehre und Forschung sowie für die private Nutzung frei zur Verfügung. Einzelne Dateien oder Ausdrucke aus diesem Angebot können zusammen mit diesen Nutzungsbedingungen und den korrekten Herkunftsbezeichnungen weitergegeben werden.

Das Veröffentlichen von Bildern in Print- und Online-Publikationen ist nur mit vorheriger Genehmigung der Rechteinhaber erlaubt. Die systematische Speicherung von Teilen des elektronischen Angebots auf anderen Servern bedarf ebenfalls des schriftlichen Einverständnisses der Rechteinhaber.

### **Haftungsausschluss**

Alle Angaben erfolgen ohne Gewähr für Vollständigkeit oder Richtigkeit. Es wird keine Haftung übernommen für Schäden durch die Verwendung von Informationen aus diesem Online-Angebot oder durch das Fehlen von Informationen. Dies gilt auch für Inhalte Dritter, die über dieses Angebot zugänglich sind.

Ein Dienst der ETH-Bibliothek ETH Zürich, Rämistrasse 101, 8092 Zürich, Schweiz, www.library.ethz.ch

# **http://www.e-periodica.ch**

# EDV-unterstützte Richtstrahlplanung

# Planification des liaisons hertziennes assistée par ordinateur

Jürg STALDER, Bern

Zusammenfassung. Das schweizerische Richtstrahlnetz besteht heute aus etwa 600 Telefonie-, Daten-, Fernseh- und Tonverbindungen mit insgesamt 3200 Teilstrecken in 15 Frequenzbändern von 1,5 GHz bis 23 GHz. Die Nachfrage nach neuen Verbindungen wird ständig grösser, so dass deren Planung und Integration ins bestehende Netz immer komplexer wird. Ohne EDV-Unterstützung wäre eine effiziente und konsequente Planung nicht mehr möglich.

Résumé. Actuellement, le réseau suisse des faisceaux hertziens est constitué d'environ 600 liaisons téléphoniques, de données, vidéo et audio, comprenant au total 3200 tronçons répartis en <sup>15</sup> bandes de fréquences entre 1,5 GHz et 23 GHz. La demande en liaisons velles est sans cesse croissante, à tel point que leur planification et leur intégration dans le réseau existant deviennent de plus en plus complexes. Une planification efficace et cohérente serait impossible sans le recours à l'ordinateur.

#### Pianificazione di ponti radio me diante elaborazione elettronica dei dati

Riassunto. La rete svizzera di ponti radio si compone oggi di circa 600 collegamenti per telefonia, dati, TV <sup>e</sup> audio con complessivamente 3200 tratte parziali in <sup>15</sup> bande di frequenza di 1,5 GHz a 23 GHz. La continua richiesta di collegamenti nuovi complica la pianificazione <sup>e</sup> l'integrazione dei ponti radio nella rete esistente. Senza l'eleborazione elettronica dei dati, una pianificazione efficiente e coerente sarebbe impensabile.

#### <sup>1</sup> Einleitung

Das schweizerische Richtstrahlnetz basiert heute auf etwa 400 Stationen mit annähernd 3200 Sender-Empfängern. Dieses drahtlose Netz dient zur Übertragung von Fernsprech- und Datensignalen auf Fern-, Bezirks- und Ortsnetzebene sowie von Fernseh- und Rundspruchsignalen. Die bestehenden Teilnetze sind als Linien- und Maschennetze aufgebaut und werden fortlaufend erweitert, so dass für den Planer die frequenztechnischen Aufgaben zusehends schwieriger werden.

Die Fachgruppe Informatik der Sektion Terrestrische Verbindungen der Generaldirektion PTT hat in menarbeit mit der Richtstrahl-Planungsgruppe ein Softwarepaket in APL-Programmsprache (a programming language) entwickelt. Diese Sprache erlaubt eine sehr einfache, schnelle und effiziente Programmierung von wissenschaftlichen Problemen. Das ganze System wird auf dem Grossrechner des Elektronischen Rechenzentrums der PTT (ERZ) betrieben.

Dank der zentralen Verarbeitung wird auch der einfache Zugriff der Planungsgruppe auf die Programme und Daten möglich.

In den letzten Jahren wurde ein Programmpaket entwikkelt, das erlaubt, alle Richtstrahlverbindungen mit den wichtigsten Aufbaudaten in Dateien zu speichern. durch werden auch eine Vielfalt weiterer Anwendungen möglich, indem diese Dateien nach verschiedenen sichtspunkten ausgewertet werden können.

Eine umfangreiche Anwendung erlaubt die Berechnung der vorhandenen Störer in ganzen Richtstrahlnetzen. Dieses Problem ist wegen der dichten Belegung des Netzes und den heute sehr grossen neuen Bedürfnissen besonders aktuell. Es soll deshalb in diesem Artikel was eingehender erläutert werden.

Das ganze wurde so ausgelegt, dass die Bedienung auch durch Benutzer mit wenig EDV-Erfahrung ohne Probleme möglich ist.

#### <sup>1</sup> Introduction

A l'heure actuelle, le réseau des faisceaux hertziens suisse comprend environ 400 stations et près de 3200 émetteurs-récepteurs. Ce réseau de transmission radioélectrique sert <sup>à</sup> acheminer des communications téléphoniques et des données dans le réseau interurbain et dans les réseaux ruraux et locaux de même que des signaux de radio et de télévision. Les réseaux actuels sont soit des réseaux de liaisons point <sup>à</sup> point, soit des configurations maillées; ils font constamment l'objet d'extensions, de sorte que le planificateur <sup>a</sup> de plus en plus de peine <sup>à</sup> résoudre les problèmes d'assignation de fréquences.

Le groupe spécialisé en informatique de la section des liaisons terrestres de la Direction générale des PTT <sup>a</sup> de ce fait développé un progiciel en langage de programmation APL (a programming language) avec la collaboration du groupe de planification des faisceaux hertziens. Ce langage permet une programmation simple, rapide et efficace de problèmes scientifiques. L'ensemble du système est implémenté sur le calculateur à forte capacité du centre électronique des PTT (CCE).

Grâce au traitement centralisé, le groupe de planification peut accéder facilement aux programmes et aux données.

Au cours des dernières années, les spécialistes ont développé un progiciel permettant de mémoriser toutes les liaisons à faisceaux hertziens ainsi que les principales données de construction dans des fichiers ad hoc. En analysant ces fichiers selon divers critères, il est sible de les utiliser pour de nombreuses autres applications.

Une application de caractère très généralisé est le calcul des sources de perturbation (appelées ci-après bateurs), qui se manifestent dans l'ensemble du réseau des liaisons hertziennes. En raison de l'occupation très dense de ce réseau et des nombreux besoins nouveaux qu'il faut aujourd'hui satisfaire, ce problème est lièrement actuel. C'est pourquoi cette question sera examinée plus en détail dans ce qui suit. Le système <sup>a</sup>

### <sup>2</sup> Überblick auf das EDV-Programmpaket

Das vorgestellte EDV-Projekt umfasst mehrere Aspekte der Richtstrahlplanung. Gemeinsamer Bestandteil sind die notwendigen Daten. Zu Beginn der Entwicklung waren relationale Datenbanken noch unbekannt. Der Aufgeschah für jede Datei in der Art, die für den Zugriff in bezug auf Zugriffszeit und Komplexität die meisten Vorteile bot. Nebst einigen kleinen Hilfsdateien sind vor allem folgende Dateien interessant:

- Datei der Verbindungen; gruppiert nach Frequenz-<br>bändern
- Datei der Koordinaten und Antennenhöhen
- Datei der Antennendiagramme
- Rimini-Datei mit den Geländeinformationen der ganzen Schweiz.

Von der Anwendung her lässt sich das Programmpaket in folgende Hauptgruppen aufteilen:

- Mutation und Ausdruck der Dateien
- Auswertung der Dateien (Statistik, Zusammenfassungen, Auszüge)
- Kontrolle und Überwachung der Dateien
- Verbindungsberechnungen
- Intermodulationsberechnungen
- Störungsberechnungen in Richtstrahlnetzen
- Geländeschnitte (Sichtabklärungen mit graphischer Darstellung der Bodeninformationen)
- Sichtabklärungen in Tabellenform
- Schattenkarten
- Beugedämpfungen bei behinderter Sicht.

Jede Anwendung ist in einem separaten «work space» gespeichert. Je Benutzer können die Zugriffsberechtigungen individuell eingegeben werden. Dabei ist wichtig, dass die Mutation der Dateien nur einem kleinen Benutzerkreis zugänglich sind, der auch für den Inhalt verantwortlich sein muss.

Figur <sup>1</sup> zeigt, welche Datenbestände notwendig sind und wie die einzelnen erwähnten Anwendungen mit diesen verknüpft sind. Das ganze Programmpaket besteht aus mehreren tausend APL-Zeilen. APL ist eine Interpreter-Programmsprache, die dem Ingenieur eine sehr ziente Programmierung wissenschaftlicher Probleme erlaubt. Es können z. B. ganze Datenmatrizen mit einzelnen Befehlen (und ohne Schlaufe) verarbeitet werden. In einer andern Programmsprache (etwa Pascal oder Fortran) muss man für gleichwertige Anwendungen mit etwa 5- bis 10mal mehr Programmzeilen rechnen. gegen könnte ein Datenbanksystem einen grossen Teil der Datenverwaltung und -auswertung abnehmen.

#### 3 Netzplanung

#### <sup>31</sup> Allgemeines zur Frequenzplanung in Richtstrahlnetzen

In der drahtlosen Nachrichtentechnik ist die Frequenzplanung ein Kernpunkt, da die vorhandenen Frequenzen nicht vermehrt werden können. Es gilt deshalb, diese so gut als möglich auszunutzen. In der Richtstrahltechnik werden in den meisten Fällen verhältnismässig breitbanété conçu de manière que les utilisateurs ayant peu d'expérience en informatique puissent l'utiliser sans ficultés.

#### <sup>2</sup> Aperçu général du progiciel

Le projet informatique en question porte sur plusieurs aspects de la planification des liaisons hertziennes, l'élément commun étant les données nécessaires. Au début du développement, les banques de données relationnelles étaient encore inconnues. La structure de chacun des fichiers était conçue de manière que l'accès, sous le rapport du temps d'accès et de la complexité, offrît le plus grand nombre d'avantages. A côté d'un certain nombre de fichiers auxiliaires de petites dimensions, les fichiers suivants présentent un intérêt particulier:

- Fichier des liaisons; ils sont groupés selon les bandes de fréquences
- Fichier des coordonnées et des hauteurs d'implantation d'antenne
- Fichier des diagrammes d'antenne
- Fichier Rimini contenant les informations topographiques pour l'ensemble de la Suisse.

Du point de vue de l'application, le progiciel comprend les groupes principaux suivants:

- Mutation et impression des fichiers
- Analyse des fichiers (statistiques, récapitulations, extraits)
- Contrôle et surveillance des fichiers
- Calculs des liaisons
- Calculs d'intermodulation
- Calculs des perturbations dans les réseaux à faisceaux hertziens
- Coupes de terrains (détermination des conditions de visibilité avec représentation graphique des informations topographiques)
- Détermination des conditions de visibilité sous forme de tableau
- Cartes des zones d'ombre
- Atténuations par diffraction en cas d'entrave à la visibilité.

Selon l'application, on réserve de l'espace de travail (work space) dans un secteur séparé. Les autorisations d'accès peuvent être introduites individuellement pour chaque utilisateur. A cet égard, il est important que les mutations des fichiers ne puissent être effectuées que par un nombre restreint d'utilisateurs, qui doivent aussi être responsables du contenu de ces fichiers. La figure 1 montre les structures de données nécessaires et la nière dont celles-ci sont liées aux diverses applications précitées. Le progiciel complet comprend plusieurs liers de lignes APL. APL est un langage de programmation interpréteur, permettant à l'ingénieur de programmer très efficacement des problèmes scientifiques. On peut, par exemple, traiter des matrices de données complètes avec des instructions discrètes (sans boucle). Dans un autre langage de programmation (notamment Pascal ou Fortran), les mêmes applications nécessitent 5 <sup>à</sup> <sup>10</sup> fois plus de lignes de programme. En revanche, un

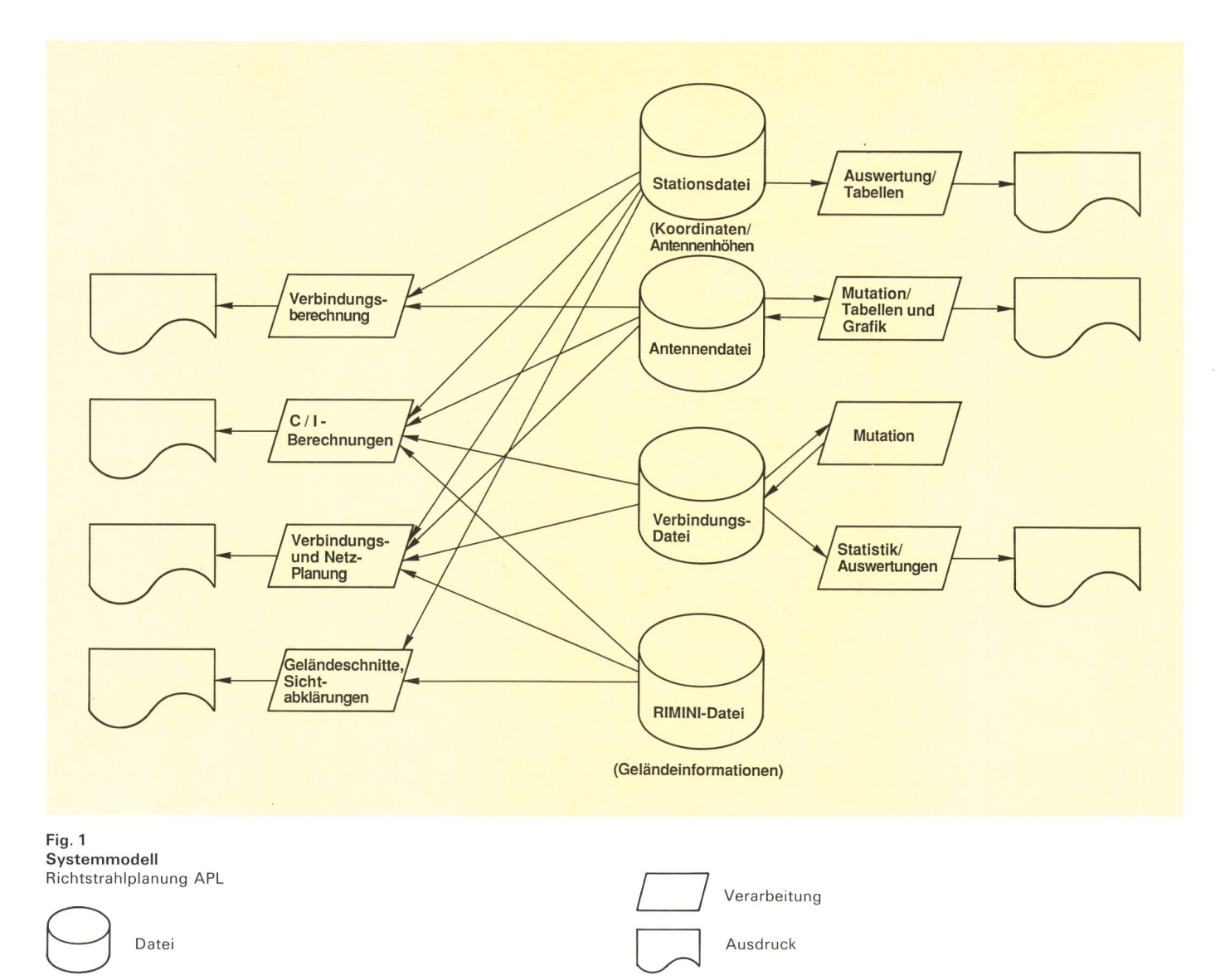

dige Informationen übertragen, deren Radiofrequenz-Bandbreite bis über 20 MHz betragen. Deshalb können je Frequenzband nur zwischen 10 und 20 Kanäle einander belegt werden. Eine optimale Frequenzplanung, die eine dichte Wiederverwendung der Frequenzen ermöglicht, ist deshalb unumgänglich. Diese kann mit Hilfe von Parabolantennen, die die abgestrahlte Energie stark bündeln, und guter Polarisationsentkopplung zwischen der horizontalen und der vertikalen Radiofrequenzebene erreicht werden. Sie wird ebenfalls durch die Qualitätsvorgaben stark beeinflusst.

Zusätzlich sind noch weitere Faktoren zu berücksichtigen; hier sollen nur stichwortartige Abrisse folgen:

Richtstrahlnetze sind meistens maschenförmig gegliedert. Um stationsinterne Intermodulations- und Übersprechstörungen zu vermeiden, müssen auf einer Station alle Sender eines Frequenzbandes im Hoch- oder im Tiefband liegen, alle Nachbarstationen im anderen Halbband. Dies gibt eine massive Einschränkung im Aufder Netzstruktur, weil dadurch sämtliche Maschen eine gerade Anzahl Stationen umschliessen müssen. Weitere Einschränkungen entstehen, wenn beispielsbestehende Infrastruktureinrichtungen mitbenützt oder Frequenzen mit dem Ausland koordiniert werden müssen.

système de banque de données serait à même de prendre en charge une grande partie de la gestion et de l'analyse des données.

#### <sup>3</sup> Planification des réseaux

#### <sup>31</sup> Généralités concernant la planification des fréquences dans les réseaux à faisceaux hertziens

En radiocommunication, la planification des fréquences revêt une importance cruciale, étant donné que le spectre disponible ne peut être étendu à volonté. Il est dès lors important de l'utiliser aussi judicieusement que possible. Dans la plupart des cas, les liaisons hertziennes acheminent des informations à large bande, la bande passante radiofréquence pouvant dépasser 20 MHz. De ce fait, on peut loger au maximum <sup>10</sup> <sup>à</sup> 20 canaux adjacents par bande de fréquences. Il est indispensable de planifier les fréquences de manière optimale, de sorte que l'on puisse réutiliser les canaux selon un plan d'allotissement dense. La meilleure utilisation du spectre peut être obtenue à l'aide d'antennes paraboliques, qui focalisent fortement l'énergie rayonnée et assurent un bon découplage de polarisation entre le plan horizontal et le plan vertical de propagation des

Man versucht auch, auf den Knotenpunkt des Netzes die Eingangspegel aller Empfänger anzugleichen, um die gegenseitigen Störungen minimal zu halten.

Die dichte Belegung der Netze und die grosse Nachfrage nach neuen Verbindungen macht somit den Einsatz von EDV-Hilfsmitteln unumgänglich, da sonst der Planer bei der Zuteilung der Frequenzen kaum noch alle in Frage kommenden Störmöglichkeiten und Randbedingungen überblicken kann. Es wurde deshalb ein EDV-Programmpaket geschaffen, das systematisch alle möglichkeiten geplanter Verbindungen überprüft und auch die Abdeckung durch das Gelände berücksichtigt.

In einer ersten Phase wird dem Planer eine Palette von Informationen gegeben, in der ihm die bereits setzten Frequenzen, Stationsbelegungen, Verbindungsbezeichnungen usw. aufgezeigt werden. Die eigentliche Frequenzzuteilung und die Bestimmung weiterer stemparameter muss er jedoch selbst vornehmen, da diese zum Teil noch von anderen Faktoren mitbestimmt werden, die nicht ins Programm einbezogen werden können (z. B. Mitbenützung bestehender Infrastrukturen oder frequenztechnische Spezialfälle). Erst dann kann mit den in Kapitel 33 beschriebenen Programmen überprüft werden, ob sich die geplante Verbindung ohne gegenseitige Störbeeinflussung ins Richstrahlnetz einfügen lässt.

ondes. Cette planification est aussi fortement influencée par des critères de qualité donnés.

Il importe de prendre encore en compte certains autres facteurs brièvement esquissés ci-après:

Les réseaux <sup>à</sup> faisceaux hertziens sont généralement maillés. Pour éviter des perturbations internes modulation et de diaphonie, tous les émetteurs d'une station doivent opérer dans la bande haute ou dans la bande basse d'une gamme de fréquences et toutes les stations voisines dans l'autre demi-bande. Il en résulte une limitation massive des possibilités d'établissement de la structure du réseau, étant donné que toutes les mailles doivent posséder un nombre pair de stations. D'autres limitations apparaissent lorsque des équipements d'infrastructure existants doivent par exemple être coutilisés ou que les fréquences doivent être coordonnées avec l'étranger.

On tente aussi d'égaliser les niveaux d'entrée de tous les récepteurs <sup>à</sup> un point nodal du réseau, en vue de minimiser les perturbations réciproques.

En raison de cette occupation très dense des réseaux et de la forte demande en nouvelles liaisons, le planificateur ne saurait se passer de moyens auxiliaires informatiques lors de l'attribution des fréquences, s'il désire garder la vue d'ensemble de toutes les sources pertur-

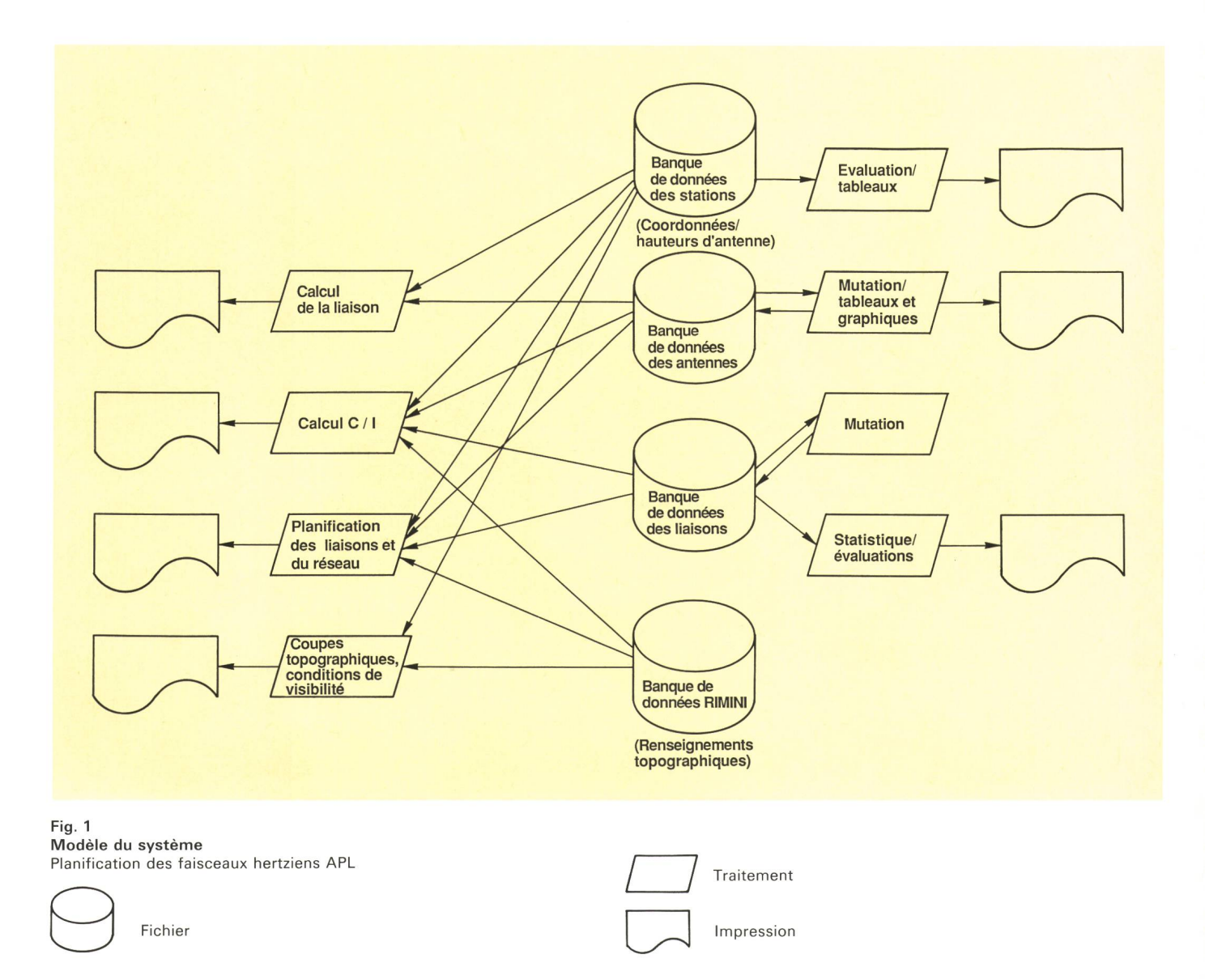

Impression

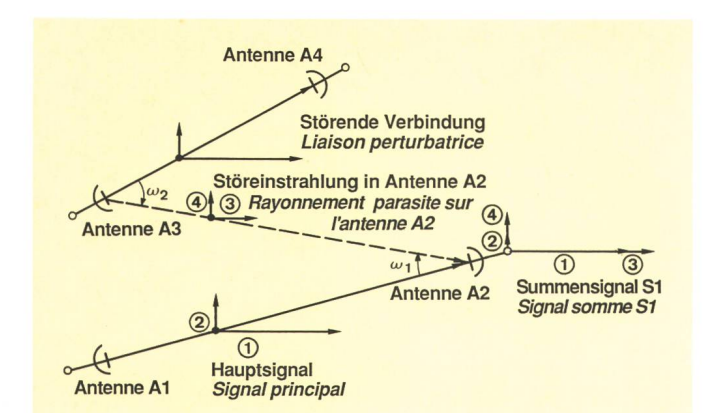

#### Fig. 2

j

Störbeeinflussung zwischen zwei Verbindungen. Gleiche Polarisation für Störer und Hauptsignal - Influence parasite entre deux liaisons. Le perturbateur et le signal principal ont la même polarisation

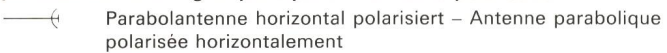

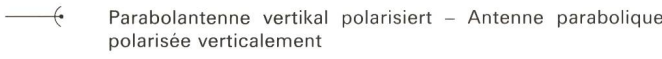

 $\;$  Hauptabstrahlrichtung und Entkopplungswinkel  $\omega$  – Direction de rayonnement principal et angle de découplage  $\omega$ 

-Horizontal- und Vertikalkomponente des Signals - Composantes horizontale et verticale du signal

© © Signalnummern in Tabelle <sup>I</sup> - Numéros des signaux dans le tableau <sup>I</sup>

#### 32 Störbeeinflussungen zwischen zwei Verbindungen

Die Berechnung der gegenseitigen Störungen zweier Verbindungen ist sehr vielfältig und soll hier in einem vereinfachten Modell behandelt werden. Dazu sind alle Umwelteinflüsse, wie Reflexionen am Gelände und an Bergen, Streustrahlung durch Regen, Intermodulation in den Energieleitern und Antennen, Übersprechen in den Stationen usw., weggelassen. Im einfachsten Fall werden hier nur die Horizontal- und Vertikalkomponenten eines Nutz- und Störsignals betrachtet.

In Figur 2 ist die Beeinflussung einer Verbindung durch einen Störer gleicher Polarität dargestellt. Die zugehörige Tabelle I zeigt die vier in der Berechnung zu berücksichtigenden Signalkomponenten. Zeile 1 zeigt das Hauptsignal, das ohne Zusatzverluste zur Empfangsantenne gelangt. Auf der vertikalen Polarisation gelangt das Signal ebenfalls zur Empfangsantenne, wird aber

batrices et des conditions marginales possibles. C'est pourquoi on <sup>a</sup> créé un progiciel <sup>à</sup> même de prendre en compte et de vérifier systématiquement toutes les sources perturbatrices possibles des liaisons prévues de même que les obstacles topographiques <sup>à</sup> la visibilité directe.

Au cours d'une première phase, le planificateur reçoit une palette d'informations renseignant sur les quences déjà utilisées, l'occupation des stations, la désignation des liaisons, etc. Il doit en revanche attribuer les fréquences et déterminer lui-même d'autres paramètres des systèmes, étant donné que ces opérations dépendent encore d'autres facteurs, dont on ne peut tenir compte dans le programme (par exemple la co-utilisation d'infrastructures existantes ou des cas spéciaux en matière de fréquences). Ce n'est qu'après ces opérations que l'on peut vérifier à l'aide des programmes décrits au paragraphe 33 si la liaison prévue peut être insérée dans le réseau à faisceaux hertziens sans qu'il faille craindre des influences perturbatrices.

## <sup>32</sup> Influences perturbatrices entre deux liaisons

Le calcul des perturbations réciproques de deux liaisons est très complexe, ce qu'illustrera ci-après un modèle simplifié. En l'occurrence, on <sup>a</sup> fait abstraction de toutes les influences de l'environnement, telles que les réflexions sur le terrain et contre les montagnes, la dispersion du rayonnement due à la pluie, l'intermodulation dans les guides d'énergie et les antennes, la diaphonie dans les stations, etc. Dans le cas le plus simple, on ne tient compte que des composantes horizontales et verticales d'un signal utile et d'un signal perturbateur.

La figure 2 montre comment un perturbateur de même polarisation influe sur une liaison. Le tableau I qui s'y rapporte met en évidence les 4 composantes de signal <sup>à</sup> prendre en considération dans le calcul. La ligne 1 se réfère au signal principal parvenant à l'antenne réceptrice sans pertes supplémentaires. En polarisation verticale, le signal parvient aussi <sup>à</sup> l'antenne réceptrice, mais il est atténué par les découplages de polarisation des deux antennes (ligne 2). Les lignes 3 et 4 montrent les composantes horizontales et verticales du perturbateur qui, par rapport aux lignes <sup>1</sup> et 2, sont encore atténuées en plus par l'angle de découplage des antennes A2 et A3. La composante horizontale est ici déterminante pour la perturbation résultante (ligne 3).

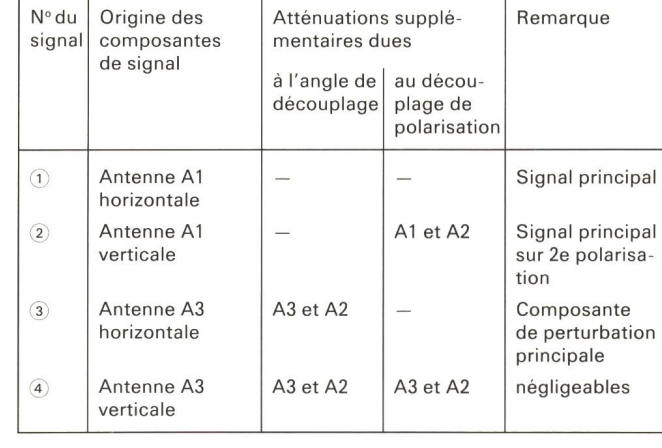

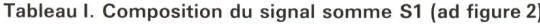

#### Tabelle I. Zusammensetzung des Summensignals S1 (zu Fig. 2)

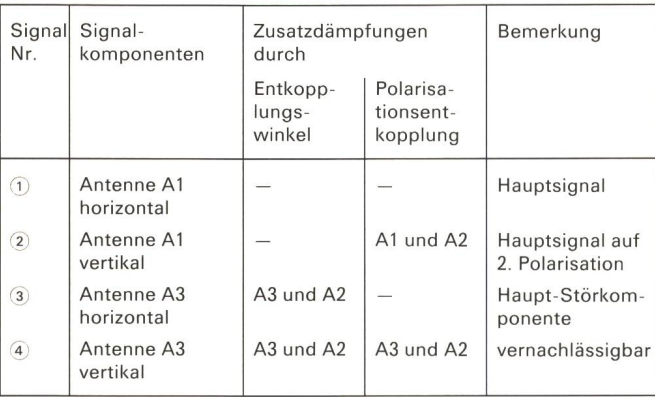

durch die Polarisationsentkopplungen beider Antennen gedämpft (Zeile 2).

Die Zeilen 3 und 4 zeigen die Horizontal- und Vertikalkomponenten des Störers, die gegenüber den Zeilen 1 und <sup>2</sup> noch zusätzlich durch die Winkelentkopplungen der Antennen A2 und A3 gedämpft werden. Massgebend für die erzeugte Störung ist hier nur die Horizontalkomponente (Zeile 3).

Figur 3 zeigt die gleiche Situation wie Figur 2, ausser dass hier der Störer vertikal polarisiert ist. Für das Hauptsignal in Zeilen 1 und 2 der Tabelle II herrscht dieselbe Situation wie vorhin. Hingegen ist das Störsignal der Zeilen <sup>3</sup> und 4 etwa von der gleichen Grössenordnung. Je nach Entkopplungswinkel, Grösse und Typ der Antennen A2 und A3 variieren beide Signalkomponenten und müssen zur Berechnung des gesamten Störsignals addiert werden.

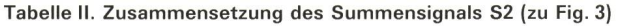

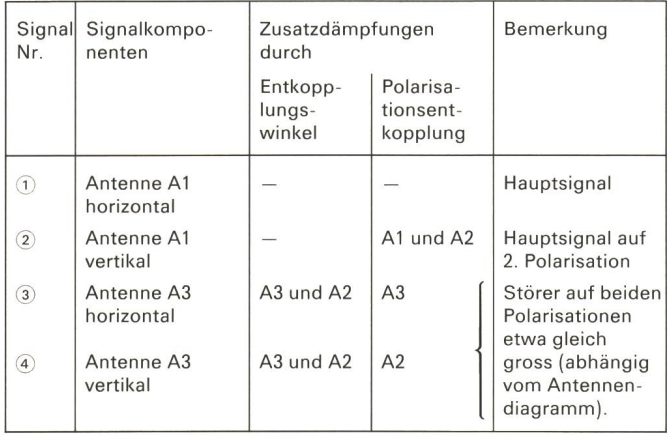

Für die Beurteilung, ob und in welchem Mass ein Störer nun die betrachtete Verbindung beeinflusst, müssen die erwähnten Kriterien zahlenmässig erfasst werden. Für die Berechnung des Haupteingangssignals werden die Verbindungslänge, die Frequenz und die beiden winne der Antennen A1 und A2 benötigt. Für die Störkomponente werden die Distanz vom störenden Sender zum Empfänger, die Frequenz und die beiden Antennengewinne bei den Entkopplungswinkeln  $\omega_1$  und  $\omega_2$  benötigt. Nach der Berechnung des Verhältnisses beider Komponenten muss beurteilt werden, ob und bei chen Schwundtiefen das Signal beeinträchtigt wird. Es kann dabei nicht ein fester Grenzwert angegeben werden, vielmehr muss - je nach Belegung beider Systeme – diese Bewertung sehr differenziert vorgenommen wer-den.

#### 33 Berechnung von Störbeeinflussungen in Richtstrahlnetzen

Die Berechnung von Störbeeinflussungen in Richtstrahlnetzen durch das EDV-Programm beruht auf den je Freguenzband abgelegten Verbindungsdaten. Je nach Bedarf können verschiedene Programmvarianten aufgeruwerden; dies sind Auswertungen bezüglich

- einer neuen Verbindung
- einer bestehenden Verbindung

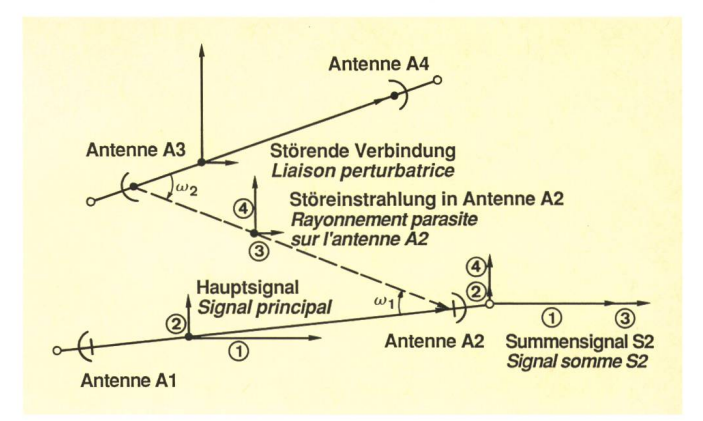

#### Fig. 3

Störbeeinflussung zwischen zwei Verbindungen. Gekreuzte Polarisation für Störer und Hauptsignal - Influence parasite entre deux liaisons. Le perturbateur et le signal principal ont une polarisation croisée

- Parabolantenne horizontal polarisiert Antenne parabolique polarisée horizontalement
- Parabolantenne vertikal polarisiert Antenne parabolique polarisée verticalement

Hauptabstrahlrichtung und Entkopplungswinkel  $\omega$  - Direction de rayonnement principal et angle de découplage  $\omega$ Horizontal- und Vertikalkomponente des Signals - Compo-

santes horizontale et verticale du signal

© © Signalnummern in Tabelle II - Numéros des signaux dans le tableau II

La figure 3 illustre la même situation que celle de la figure 2, à la différence que le perturbateur est en l'occurrence polarisé verticalement. En ce qui concerne le signal principal des lignes 1 et 2 du tableau II, les conditions sont les mêmes que celles de l'exemple précédent. En revanche, le signal perturbateur des lignes 3 et 4 est <sup>à</sup> peu près du même ordre de grandeur. Suivant l'angle de découplage, les dimensions et le type des antennes A2 et A3, les deux composantes de signal varient et doivent être additionnées pour le calcul du signal perturbateur global.

Tableau II. Composition du signal somme S2 (ad figure 3)

| N° du<br>Signal   | Origine des<br>composantes<br>de signal | Atténuations supplé-<br>mentaires dues<br>à l'angle de<br>découplage | au décou-<br>plage de<br>polarisation | Remarque                                                                     |  |  |
|-------------------|-----------------------------------------|----------------------------------------------------------------------|---------------------------------------|------------------------------------------------------------------------------|--|--|
| ➀                 | Antenne A1<br>horizontale               |                                                                      |                                       | Signal principal                                                             |  |  |
| $\circled{2}$     | Antenne A1<br>verticale                 |                                                                      | A1 et A2                              | Signal principal<br>sur 2 <sup>e</sup> polarisa-<br>tion                     |  |  |
| $\binom{3}{}$     | Antenne A3<br>horizontale               | A <sub>3</sub> et A <sub>2</sub>                                     | A <sub>3</sub>                        | Perturbateur à<br>peu près équiva-<br>lent sur les 2 po-<br>larisations (dé- |  |  |
| $\left( 4\right)$ | Antenne A3<br>verticale                 | A3 et A2                                                             | A <sub>2</sub>                        | pend du dia-<br>gramme d'an-<br>tenne).                                      |  |  |

Pour évaluer si et dans quelle mesure un perturbateur influe sur la liaison considérée, il est nécessaire de chiffrer les critères précités. Pour calculer le signal d'entrée principal, on doit connaître la longueur de la liaison, la fréquence et le gain des deux antennes A1 et A2. La

- eines Knotenpunktes
- sämtlicher Stationen im Netz
- einer Satelliten-Bodenstation.

Innerhalb dieser Möglichkeiten können noch Art und Umfang des Ausdrucks bestimmt werden:

- Nur Summe aller Störer je Verbindung
- Liste aller Störer mit Einzel- und Summen-Störabstand
- Berechnung der nutzbaren Schwundreserve und der zu erwartenden mittleren Ausfallzeiten
- Ausdruck der Detailberechnungs-Informationen, wie
	- sämtliche Störmöglichkeiten
	- nach Sichtabklärung verbleibende Störer
	- in der Berechnung verwendete Antennentypen und -gewinne, Entkopplungswinkel, Funkfelddämpfungen, Pegel der Nutz- und Störsignalkomponenten.

Figur 4 zeigt einen Modellfall zur Erklärung des Berechnungsablaufes. Die zu untersuchende Verbindung verläuft vom Knotenpunkt A zur Station B. Es sollen nun die durch die Verbindungen zwischen den Stationen A und E, C und D sowie F und G in ihr erzeugten Störer berechnet werden. Nach dem Aufruf des entsprechenden Programms werden vom Bediener im Dialog die benötigten Eingaben verlangt. Anschliessend wird die Datei des wünschten Frequenzbandes gelesen. In einem ersten

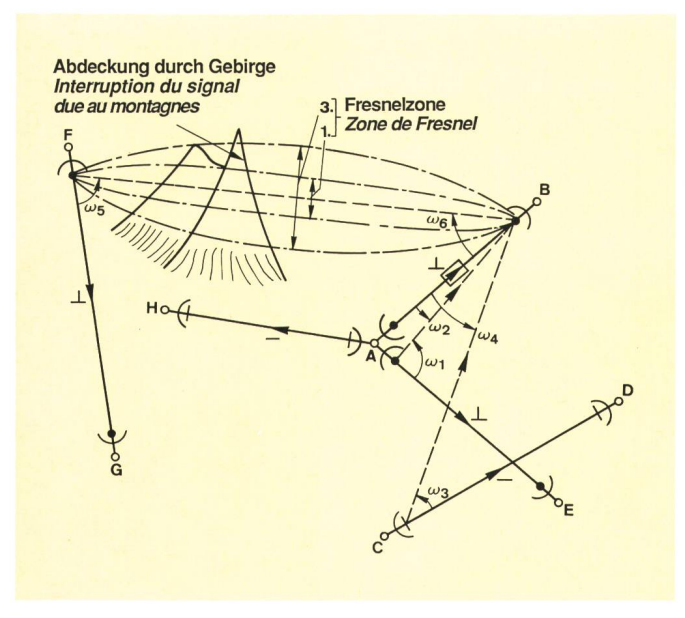

Fig. 4

Störberechnung im Richtrahlnetz. Modelifall: Störung der Verbindung A-B durch andere Verbindungen - Calcul des perturbations dans le réseau des faisceaux hertziens. Cas modèle: Perturbation des liaisons A —B par d'autres liaisons

- Parabolantenne horizontal polarisiert Antenne parabolique  $-\sqrt{2}$ polarisée horizontalement Parabolantenne vertikal polarisiert - Antenne parabolique polarisée verticalement Betrachtete Verbindung - Liaison considérée Bestehende Verbindung mit gleicher Frequenz - Liaison existante de même fréquence
- Störmöglichkeit Possibilité de perturbation Fresnelzone (elliptisch) - Zone de Fresnel (elliptique) Polarisation vertikal - Polarisation verticale
- Polarisation horizontal Polarisation horizontale
- ₹ Entkopplungswinkel  $\omega$  - Angle de découplage  $\omega$

composante perturbatrice peut être calculée en fonction de la distance séparant l'émetteur perturbateur du cepteur, de la fréquence et du gain des deux antennes, compte tenu des angles de découplage  $\omega_1$  et  $\omega_2$ . Après calcul du rapport des deux composantes, on doit estimer si le signal est dégradé et, si oui, quelle est la profondeur d'évanouissement causant la dégradation. Il est de ce fait impossible d'indiquer une valeur limite précise; il faut au contraire procéder à des évaluations très différenciées suivant l'occupation des deux systèmes.

#### <sup>33</sup> Calcul des influences perturbatrices dans les réseaux à faisceaux hertziens

Le calcul des influences perturbatrices dans les réseaux à faisceaux hertziens à l'aide du programme informatique se fonde sur les données relatives aux liaisons mémorisées pour chaque bande de fréquences. Selon les besoins, diverses variantes de programmes peuvent être sollicitées, en vue d'une analyse concernant:

- une nouvelle liaison
- une liaison existante
- un point nodal
- toutes les stations du réseau
- une station terrienne pour satellite.

Parmi ces possibilités, il est possible de déterminer le genre et l'étendue des renseignements imprimés, <sup>à</sup> voir:

- seulement la somme de tous les perturbateurs affectant une liaison
- la liste de tous les perturbateurs avec le rapport signal utile/signal perturbateur individuel et la somme de ces rapports
- le calcul de la réserve d'évanouissement utile et des temps moyens de défaillance <sup>à</sup> prévoir
- l'impression des informations de calcul détaillées, tels que
	- les possibilités perturbatrices globales
	- les perturbateurs subsistant après détermination des conditions de visibilité
	- les types d'antennes, gains d'antenne, les angles de découplage, les atténuations de champ radioélectrique, les niveaux des composantes de signaux utiles et de signaux perturbateurs utilisés dans les calculs.

La *figure 4* explique comment se déroulent les calculs dans un cas typique. La liaison à examiner relie le *point* nodal A à la station B. Il s'agit de calculer les perturbations qui affectent cette liaison du fait de la présence des liaisons entre les stations A-E, C-D et F-G. Après appel du programme voulu, l'opérateur entre les données nécessaires en mode conversationnel. On lit ensuite le fichier se rapportant <sup>à</sup> la bande de fréquences désirée. Au cours d'une première phase, on introduit dans un fichier intermédiaire les liaisons entrant en considération comme sources perturbatrices en ce qui concerne la fréquence. Le programme forme parallèlement des ceaux de lignes de liaisons ayant le même mode d'exploitation (tronçons, antennes, polarisation et puissance d'émission semblables) qui sont traités en commun pour que le processus de travail et l'impression, de

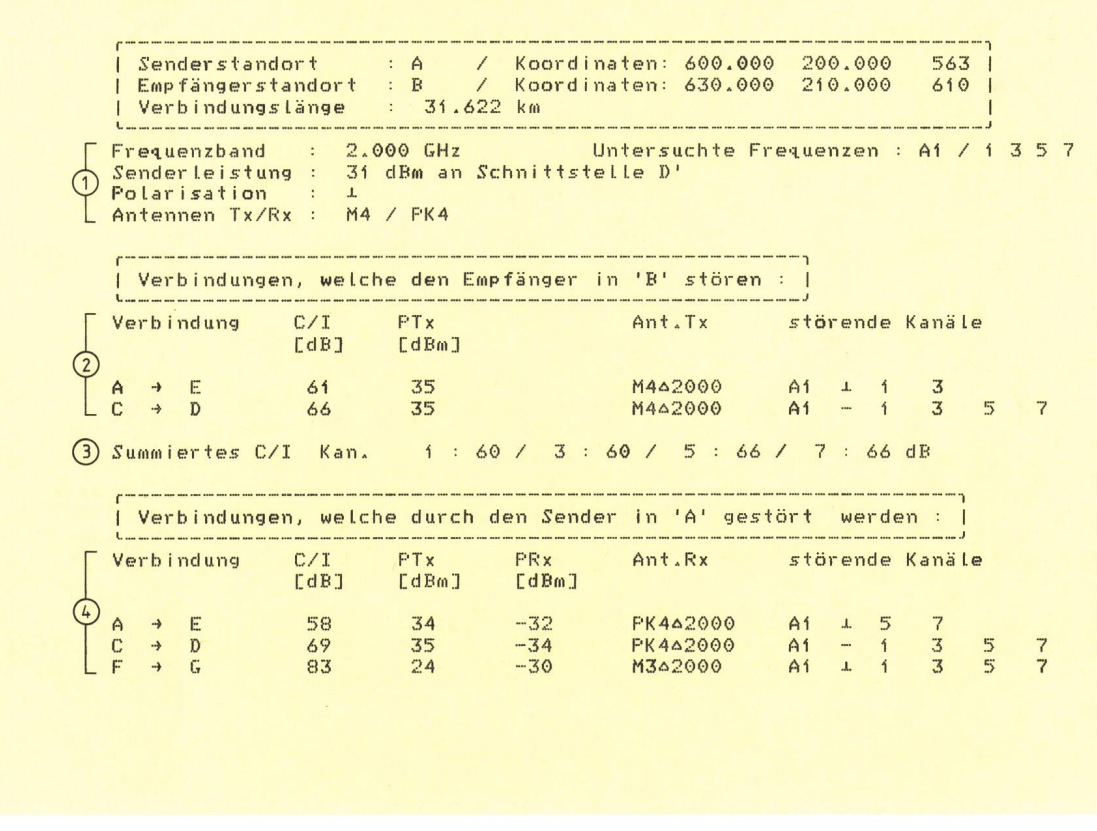

Fig.  $5$ Berechnungsergebnis für den Modellfall Figur 4 (Erläuterungen im Text)

Schritt werden jene Verbindungen in eine Zwischendatei geschrieben, die frequenzmässig als Störer in Frage kommen. Das Programm bildet gleichzeitig Leitungsbündel mit Verbindungen gleicher Betriebsarten (gleiche Streckenführung, Antennen, Polarisation und Senderleistung), die anschliessend zur Vereinfachung der Verarbeitung und des Ausdrucks sowie zur Verkürzung der Programmlaufzeit gemeinsam weiterverarbeitet werden.

Die Berechnungen finden nun parallel für zwei Fälle statt:

- 1. Verursachte Störungen in der Verbindung A-B durch das übrige Netz.
- 2. Durch die von der Verbindung A-B verursachten Störungen im übrigen Netz.

Als nächstes werden die Betriebswerte der Verbindung A und B selbst berechnet. Mit der Frequenz, den Antennendiagrammen, der Verbindungslänge und der Senderleistung wird das Eingangssignal berechnet. Darauf folgt die zeilenweise Verarbeitung der zuvor erstellten Zwischendatei. Zuerst wird überprüft, ob der störende Sender zum Empfänger Sicht hat. Aus der Rimini-Datei wird dazu die Geländeinformation entlang der Sichtlinie gelesen und mit der Fresnelzone des Signals verglichen. Diese stellt den Raum in der Luft dar, der für eine ungestörte Übertragung frei sein muss. Ergibt diese Rechnung, dass mindestens die 3. Fresnelzone abgedeckt ist, même que la durée du programme puissent être ensuite raccourcis.

Les calculs se font en parallèle dans deux cas, à savoir pour les:

- 1. perturbations que subit la liaison A-B en raison des autres éléments du réseau.
- 2. perturbations produites par la liaison A-B dans les autres éléments du réseau.

La prochaine étape consiste dans le calcul automatique des valeurs d'exploitation se rapportant à la liaison A-B. Le signal d'entrée est calculé d'après la fréquence, les diagrammes d'antenne, les longueurs des tronçons et la puissance d'émission. On traite ensuite ligne par ligne les données du fichier intermédiaire établi précédemment. Il s'agit de déterminer en premier lieu s'il y a visibilité directe entre l'émetteur perturbateur et le récepteur. Les informations topographiques concernant la section de la liaison en visibilité directe sont prélevées du fichier Rimini et comparées avec la zone de Fresnel du signal. La zone de Fresnel est l'espace physique dans lequel la liaison doit pouvoir se propager librement. Si ce calcul montre que la 3<sup>e</sup> zone de Fresnel au moins est masquée, on admet que l'émetteur n'a pas d'influences perturbatrices sur la liaison examinée (exemple: émetteur F par rapport au récepteur B de la figure 4).

Les émetteurs qui subsistent sont repris sur un sousprogramme, qui calcule le rapport signal utile/signal perturbateur prévisible. A cet effet, il faut d'abord déterminer les dimensions et le type des antennes, les angles

| Longeur de la Liaison : 31.622 km                                                            |            |                             |                          | Emplacement de l'emetteur : A / Coordonnees : 600.000 200.000<br>  Emplacement du recepteur : B = / Coordonnees : 630.000 210.000 = 610 |                      |                                                              | 563                              |
|----------------------------------------------------------------------------------------------|------------|-----------------------------|--------------------------|----------------------------------------------------------------------------------------------------|----------------------|--------------------------------------------------------------|----------------------------------|
| Puissance de l'emetteur : 31 dBm au Point D'<br>Polarisation: L<br>Antennes Tx/Rx : M4 / PK4 |            |                             |                          | Bande de frequence : 2.000 GHz Canaux analyses : A1 / 1 3 5 7                                                                           |                      |                                                              |                                  |
| Liaisons qui perturbent le recepteur 'B' :                                                   |            |                             |                          |                                                                                                    |                      |                                                              |                                  |
| Liaison                                                                                      | C/I<br>LdB | PTX<br>$LdBm$ ]             |                          | Ant. Tx                                                                                                    | Canaux perturbateurs |                                                              |                                  |
|                                                                                              | 61<br>66   | $\frac{35}{2}$<br>35        |                          | $M442000$ $A1 + 1$ 3<br>$M442000$ $A1 - 1$ 3<br>M442000                                                                                 | A1                   |                                                              | $5^{\circ}$<br>$\overline{7}$    |
|                                                                                              |            |                             |                          | (3) Totaux C/I can. i:60 / 3:60 / 5:66 / 7:66 dB                                                                                        |                      |                                                              |                                  |
| Liaisons perturbees par l'emetteur 'A' :                                                     |            |                             |                          |                                                                                                    |                      |                                                              |                                  |
| Liaison                                                                                      | C/I        | PTx PRx<br>[dB] [dBm] [dBm] |                          | Ant.Rx                                                                                                    | Canaux perturbateurs |                                                              |                                  |
| $\begin{array}{c}\n\rightarrow \\ \rightarrow \\ D\n\end{array}$                             | 83         | 24                          | $69$ $35$ $-34$<br>$-30$ | 58 34 -32 PK442000<br>PK442000<br>M342000                                                                                               |                      | $A1$ $\perp$ 5 7<br>$A1$ $\perp$ 1 3 5<br>$A1$ $\perp$ 1 3 5 | $\overline{7}$<br>$\overline{7}$ |
|                                                                                              |            |                             |                          |                                                                                                    |                      |                                                              |                                  |
|                                                                                              |            |                             |                          |                                                                                                    |                      |                                                              |                                  |

Fig. 5 Résultat des calculs se rapportant à la figure 4 (explications dans le texte)

wird angenommen, der Sender habe keinen Einfluss auf die zu untersuchende Verbindung (Beispiel: Sender F zu Empfänger B in Figur 4).

Die verbleibenden Störer werden von einem Unterprogramm übernommen, das den zu erwartenden Störabstand berechnet. Dazu werden vorerst die Antennengrössen und Typen, die Entkopplungswinkel und die Polarisation aller Signale festgestellt. Damit können die Horizontal- und Vertikalkomponenten der Störer berechnet und mit dem Hauptsignal verglichen werden, wie dies in 32 beschrieben worden ist. Die hier erarbeiteten Resultate werden in einer weiteren Zwischendatei abgelegt. Für genauere Abklärungen steht diese auch nach dem Programmablauf zur Verfügung. Die berechneten Ergebnisse müssen jetzt für den Ausdruck aufbereitet werden. Werte, die ausserhalb der Störgrenze liegen, werden unterdrückt und alle je Kanal verbleibenden Störleistungen addiert.

Figur 5 zeigt den Ausdruck einer solchen Berechnung, auf Figur 4 bezogen:

- Aufbaudaten der zu betrachtenden Verbindung (im  $(1)$ Beispiel: 4 Kanalfrequenzen 1, 3, 5 und 7 des Frequenzrasters A1).
- Berechnete Störer mit Störabstand C/I (Carrier to  $(2)$ /nterference) in dB. Von jeder störenden Verbindung sind die wichtigsten Aufbaudaten angegeben.
- Summe aller Störer je Kanalfrequenz.  $\circled{3}$
- Verursachte Störer in anderen Verbindungen, ana- $\left( 4\right)$ log zu 2.

de découplage et la polarisation de tous les signaux. On peut ensuite calculer les composantes horizontales et verticales des perturbateurs et les comparer avec le signal principal, comme cela est décrit au paragraphe 32. Les résultats obtenus sont mémorisés dans un autre fichier intermédiaire, auguel on peut recourir après le déroulement du programme pour de plus amples éclaircissements. Les résultats doivent ensuite être préparés en vue de leur impression. On supprime les valeurs qui se situent à l'extérieur de la limite perturbatrice et additionne toutes les puissances perturbatrices qui subsistent pour chaque canal.

La figure 5 montre l'impression des calculs se rapportant à l'exemple de la figure 4:

- Données d'établissement de la liaison considérée  $(1)$ (exemple: fréquences des 4 canaux 1, 3, 5 et 7 avec espacements A1).
- (2) Perturbateurs calculés avec rapport signal utile/signal perturbateur C/I (Carrier to Interference) en décibels (dB). Les principales données se rapportant aux liaisons perturbatrices sont indiquées.
- 3 Somme de tous les perturbateurs pour chaque fréquence d'un canal.
- Perturbations produites dans d'autres liaisons, par  $\circled{4}$ analogie à 2.

Si, après ce calcul, le rapport signal utile/signal perturbateur d'un canal est insuffisant, le planificateur doit décider lui-même des modifications à entreprendre. La soWenn ein Kanal nach dieser Berechnung nicht genügend Störabstand aufweist, muss der Planer selbst entscheiden, welche Änderungen vorzunehmen sind. Als einfachste Möglichkeiten können Senderleistungen angepasst oder Antennen mit besserer Winkelentkopplung eingesetzt werden. Es kann jedoch auch der Fall eintreten, dass auf einer Strecke einzelne Kanäle oder gar ganze Frequenzbänder nicht einsetzbar sind.

#### <sup>4</sup> Schlussfolgerungen und Ausblick

Die beschriebenen EDV-Programme werden zum Teil bereits seit einigen Jahren für die Planung und Berechnung von Richtstrahlverbindungen eingesetzt. Dank der vor etwa zwei Jahren in Betrieb genommenen rechnung gemäss 33 liessen sich im Netz Optimierungen erzielen. Es wurden auch Störquellen eruiert, die früher nicht in Betracht gezogen worden waren. Die gramme sind durch den Einsatz von Bildschirmmasken sehr benutzerfreundlich gestaltet. Geplant sind schiedene Erweiterungen, u. a. sollen die Störungsberechnungen auf Nebenkanalstörer erweitert und auch die Dateien neuen Bedürfnissen angepasst werden. Die gute Strukturierung der Programme nach Funktionsblöcken erlaubt solche Ausbauten problemlos.

lution la plus simple est une adaptation des puissances d'émission ou des antennes (amélioration de l'angle de découplage). Il peut cependant aussi arriver que certains canaux ou même une bande de fréquences entière ne puisse être utilisées sur un tronçon.

#### <sup>4</sup> Conclusions et perspectives

Les programmes informatiques décrits sont en partie déjà utilisés depuis plusieurs années pour la planification et le calcul des liaisons hertziennes. Grâce aux systèmes de calcul des perturbateurs mis en service, il y a deux ans et décrits au paragraphe 33, on <sup>a</sup> pu optimiser les liaisons du réseau. Il <sup>a</sup> été possible de déceler ainsi les sources perturbatrices qui n'avaient pas été prises en considération <sup>à</sup> l'époque. Grâce <sup>à</sup> l'emploi du cédé des masques, des opérateurs peuvent aisément introduire les données sur l'écran. Diverses extensions sont prévues, notamment le calcul des perturbateurs sur canaux adjacents et l'adaptation des fichiers <sup>à</sup> de veaux besoins. De telles extensions ne posent aucun problème, vu que les programmes sont bien structurés en blocs fonctionnels.

Die nächste Nummer bringt unter anderem: Vous pourrez lire dans le prochain numéro:

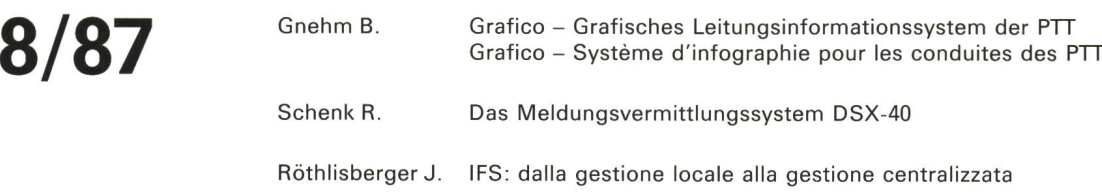